# Teoría cinética molecular

El efecto de la temperatura y la masa en algunas propiedades que se pueden modelar con la teoría cinética molecular.

# Distribución de Maxwell

#### **Definiciones**

Distribución de velocidades

La función G[v,T,M] describe la función de distribución de velocidades de Maxwell, mientras que F[v,T,M] representa la fracción de partículas con velocidades entre 0 y v.

```
G[v, T, M] := 4 Pi v<sup>2</sup> (M/(2 Pi R T))<sup>2</sup>(3/2) Exp[-M v<sup>2</sup>/(2 R T)];
F[v, T, M]:=Erf[Sqrt[M v^2/(2 R T)])-Sqrt[2 M v^2/(Pi R T)] Exp[-M v^2/(2 R T)];
```
La función Etr es la distribución de la energía cinética.

 $Etr[e_.,T_$  := 2 Pi/(Pi R T)^(3/2) Sqrt[e] Exp[-e/(R T)];

Las funciones g y f son las distribuciones para una componente de la velocidad.

```
g[v_,T_,M_]:=Sqrt[M/(2 Pi R T)] Exp[-M v^2/(2 R T)];
f[v_,T_,M_]:=Erf[Sqrt[M v^2/(2 R T)]];
```
Velocidades características: promedio, más probable y rms.

```
Vav[T_,M_]:=Sqrt[8 R T/(Pi M)];
Vmp[T_,M_]:=Sqrt[2 R T/M];
Vrms[T_,M_]:=Sqrt[3 R T/M];
```
Relación entre las velocidades características

```
r1=PowerExpand[Vrms[T,M]/Vav[T,M]];
r2=PowerExpand[Vrms[T,M]/Vmp[T,M]];
{{"Vrms/Vav=",N[r1]},{"Vrms/Vmp=",N[r2]}}//TableForm
Vrms/Vav= 1.0854
Vrms/Vmp= 1.22474
```
### **Constantes**

**R=8.314;**

Constante de los gases y masa molar de los gases nobles y el metano en unidades MKS.

```
MHe=4.0026 10^-3;
MNe=20.1797 10^-3;
MAr=39.948 10^-3;
MKr=83.80 10^-3;
MXe=131.29 10^-3;
MCH4=16.035 10^-3;
```
#### Efecto de la temperatura

Distribución de velocidades del helio a 100, 300, 500, 700 y 900 K. Observe el corrimiento del máximo de la distribución y el ensanchamiento.

```
To=100;
Plot[{G[v, To, MHe], G[v, 3 To, MHe], G[v, 5 To, MHe], G[v, 7 To, MHe], G[v, 9 To, MHe]}{v,0,5000},PlotLegends->{To,3 To, 5 To,7 To, 9 To}]
            1000 2000 3000 4000 5000
0.0002
0.0004
0.0006
0.0008
0.0010
0.0012
                                                     -100300
                                                      -500-700-900
```
El cambio en el ancho de la distribución genera cambios en la distribución acumulada.

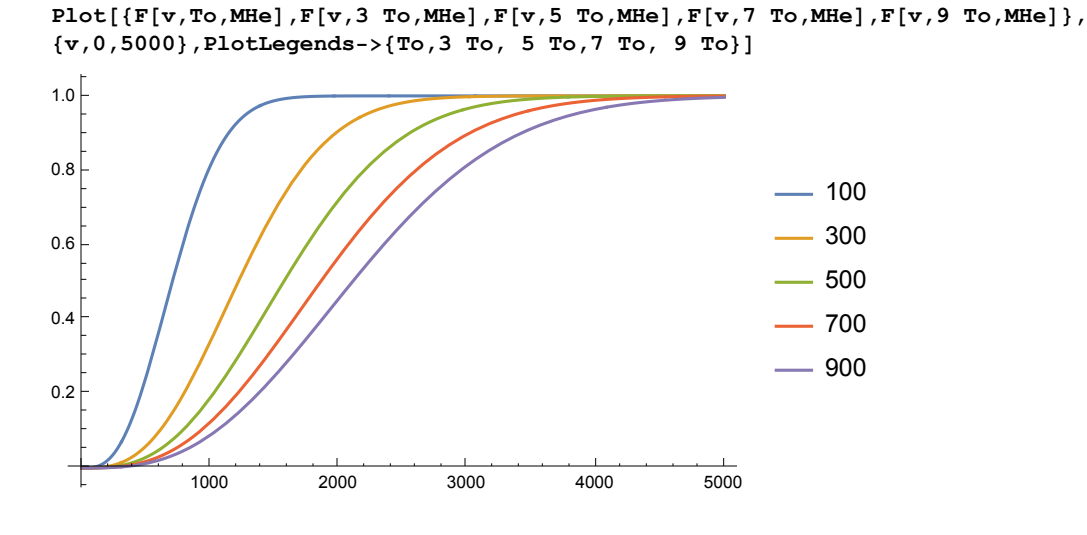

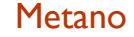

Velocidades caracterísicas y distribución de velocidades a 300K.

```
To=400;
{{"Vmp","Vav","Vrms"}, {Vmp[To,MCH4],Vav[To,MCH4],Vrms[To,MCH4]}}//N//TableForm
vo={0,100,300,500,700,900,1100};
\texttt{TableForm}[\texttt{Table}[\{vo[[i]], G[vo[[i]], \texttt{To}, \texttt{MCH4}], F[vo[[i]], \texttt{To}, \texttt{MCH4} - F[vo[[i-1]], \texttt{To}, \texttt{MCH4}]\},{i,2,Length[vo]}]//N, TableHeadings->{{},{"v","G(v)","F(v)-F(v_)"}}]
Vmp Vav Vrms
644.044 726.726 788.79
   v G(v) F(v)-F(v_{-})100. 0.0000824647 0.00277552
   300. 0.000611997 0.0640816
   500. 0.00115591 0.181439
   700. 0.00127027 0.251075
   900. 0.000970824 0.228786
   1100. 0.000552885 0.151884
```
Observe que el 75% de las partículas tienen velocidades entre 300 y 900 m s-1.

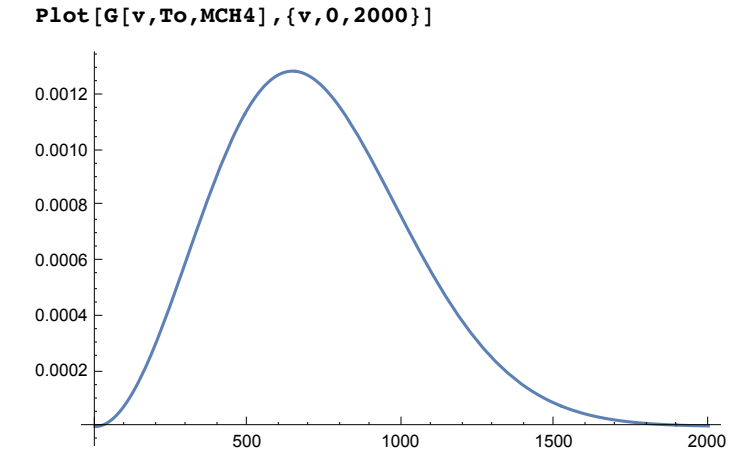

Distribuciones de la velocidad y de una de sus componentes a 300K.

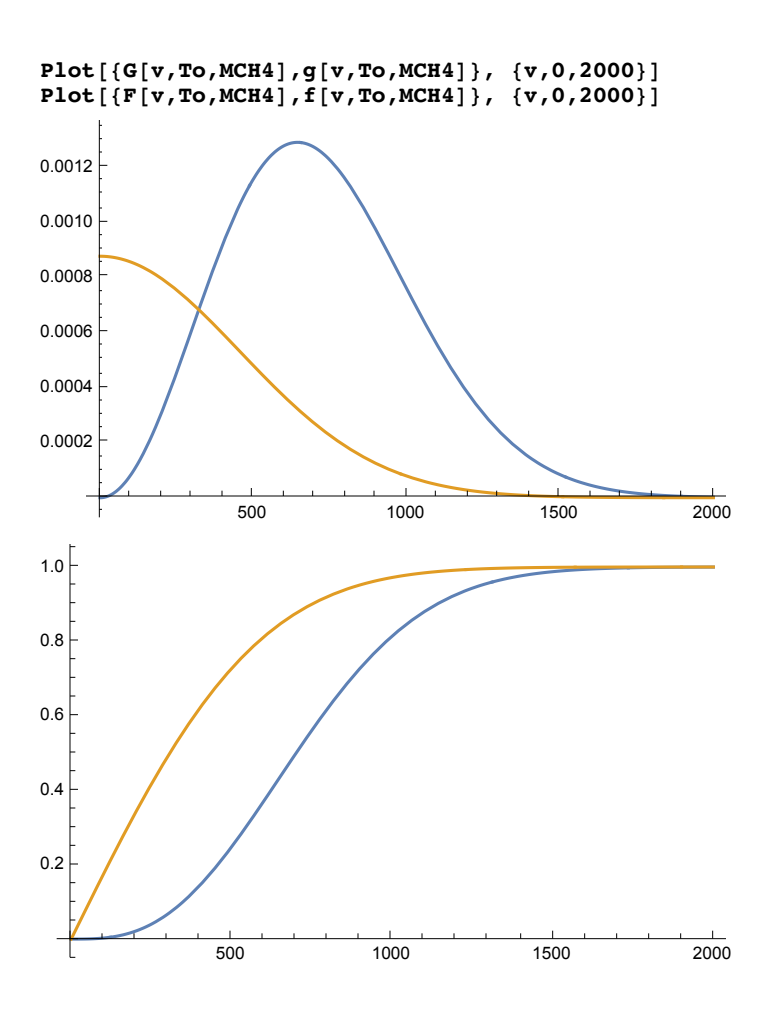

#### Efecto de la masa molar

Distribución de velocidades para los gases nobles a 300K.

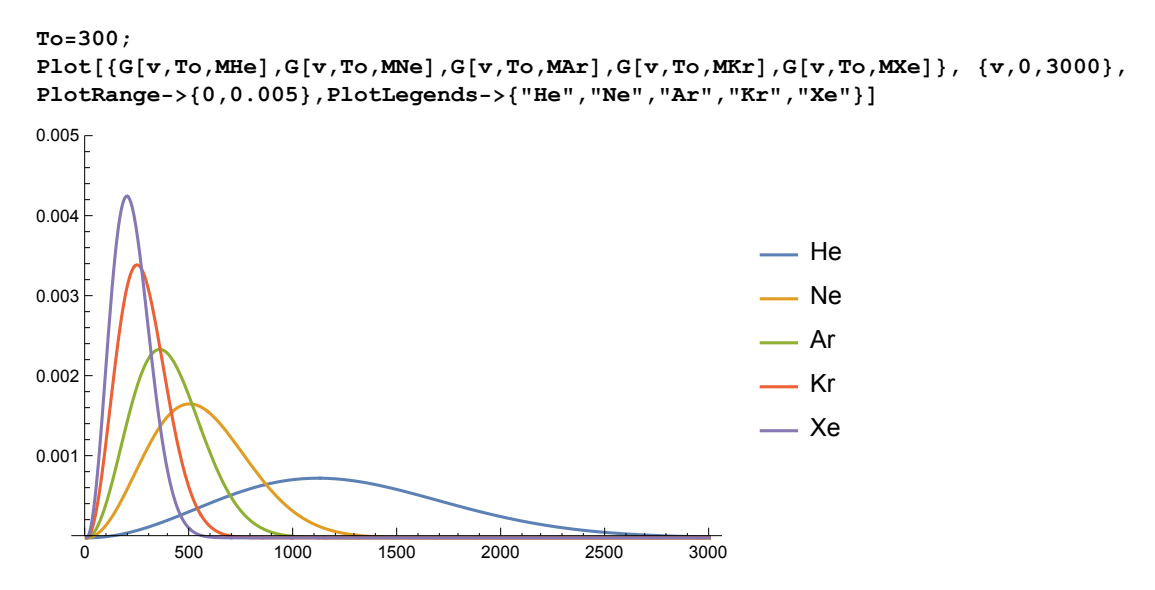

Observe que el aumento en la masa disminuye el ancho de la distribución. este efecto es contrario al de la temperatura.

```
{ {\{\n \quad " , "Vav"}\}, \{\n \quad "He", Vav[To, MHe]\}, \{\n \quad "Ne", Vav[To, MNe]\}, \{\n \quad "Ar", Vav[To, MAr]\}, \} }{'Kr", Vav[To,MKr]}, {'Xe", Vav[To,MXe]}/N//TableForm}Vav
He
        1259.69
        561.02
Ne
Ar
        398.739
        275.305
Kr
Xe
        219.948
```
## Distribución de energía cinética

 $To = 100;$ 

 ${\tt Plot[\{Err[e, To], Etr[e, 3 To], Etr[e, 5 To], Etr[e, 7 To], Etr[e, 9 To]\},\ {e, 0, 10000}, \tt PlotRange-> (0, 0.0006), Ploctegends-> (To, 3.0000), Ploctegends-> (0, 0.0006), Ploctegends-> (0, 0.0000), Ploctegends-> (0, 0.0000), Ploctegends-> (0, 0.0000), Ploctegends-> (0, 0.0000), Ploctegends-> (0, 0.0000), Ploctegends-> (0,$ To, 5 To, 7 To, 9 To}]

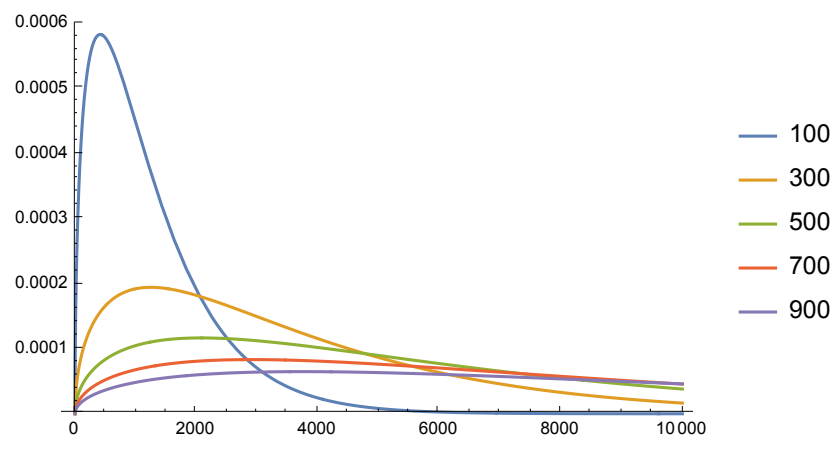

 $Clear[R]$ ; Print  $["Emp = ", e /. Solve[D[Etr[e,T], e] == 0, e]]$ ;  $Integrate [e^2 Etr[e,T], \{e,0,Infinity\}, Assumptions -\text{Re[R T]} > 0\}]$ 

$$
Emp = \frac{R T}{2}
$$
\n
$$
\frac{15}{4} \sqrt{\frac{1}{R T}} (R T)^{5/2}
$$